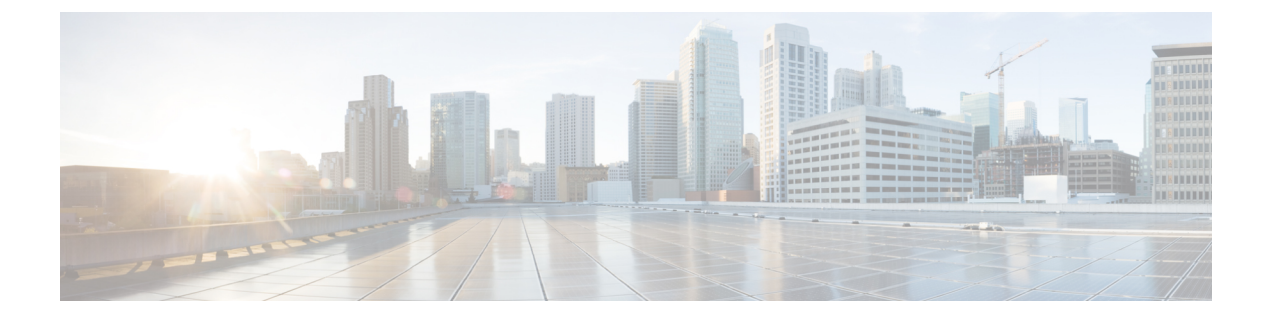

## **Cisco Adapter FEX with FCoE** の設定

この章の内容は、次のとおりです。

- 概要, 1 [ページ](#page-0-0)
- [注意事項と制限](#page-0-1), 1 ページ
- Cisco [Adapter](#page-1-0) FEX with FCoE の設定, 2 ページ

<span id="page-0-0"></span>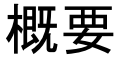

Cisco Adapter FEX with FCoE 機能を使用すると、Cisco Nexus 2000 シリーズ ファブリック エクス テンダ(FEX)へのFCoE接続を作成し、仮想インターフェイスカード(VIC)アダプタによって サーバへの FCoE 接続を確立できます。

たとえば、この機能を使用して Cisco UCS P81E 仮想インターフェイス カードを含む Cisco UCS C シリーズ ラックマウント サーバに Nexus スイッチを接続したり、Broadcom BCM57712 コンバー ジェンスのネットワーク インターフェイス カード (C-NIC) がインストールされているサード パーティ製サーバに接続したりすることができます。

スイッチは仮想ポート チャネル(vPC)経由で FEX に接続し、FEX は FEX と VIC アダプタ間の 標準 FCoE リンクを使用してサーバに接続します。

## <span id="page-0-1"></span>注意事項と制限

Enhanced vPC を使用する場合、FEX は FCoE 転送を行うために 1 つの Cisco Nexus ファブリック にのみ関連付けます。

FabricPath を使用する場合は、FCoE トラフィックの専用リンクを使用する必要があります。

Cisco UCS P81E 仮想インターフェイス カード(VIC)付きの Cisco UCS C シリーズ ラックマウン ト サーバを使用する場合は、次のとおりです。

- VIC をネットワーク インターフェイス仮想化(NIV)モードで設定する必要があります。こ れにより、2つの統合ポートが仮想ホスト バス アダプタ (vHBA) としてシステムに表示さ れます。
- VNP ポートを介して VIC を FEX に接続することはできません。 このタイプの接続を使用す る場合は、NIV モードを VIC でイネーブルにすることはできません。
- Cisco UCS C シリーズ ラックマウント サーバ上の NIC モードは、active-standby に設定する必 要があります。

## <span id="page-1-0"></span>**Cisco Adapter FEX with FCoE** の設定

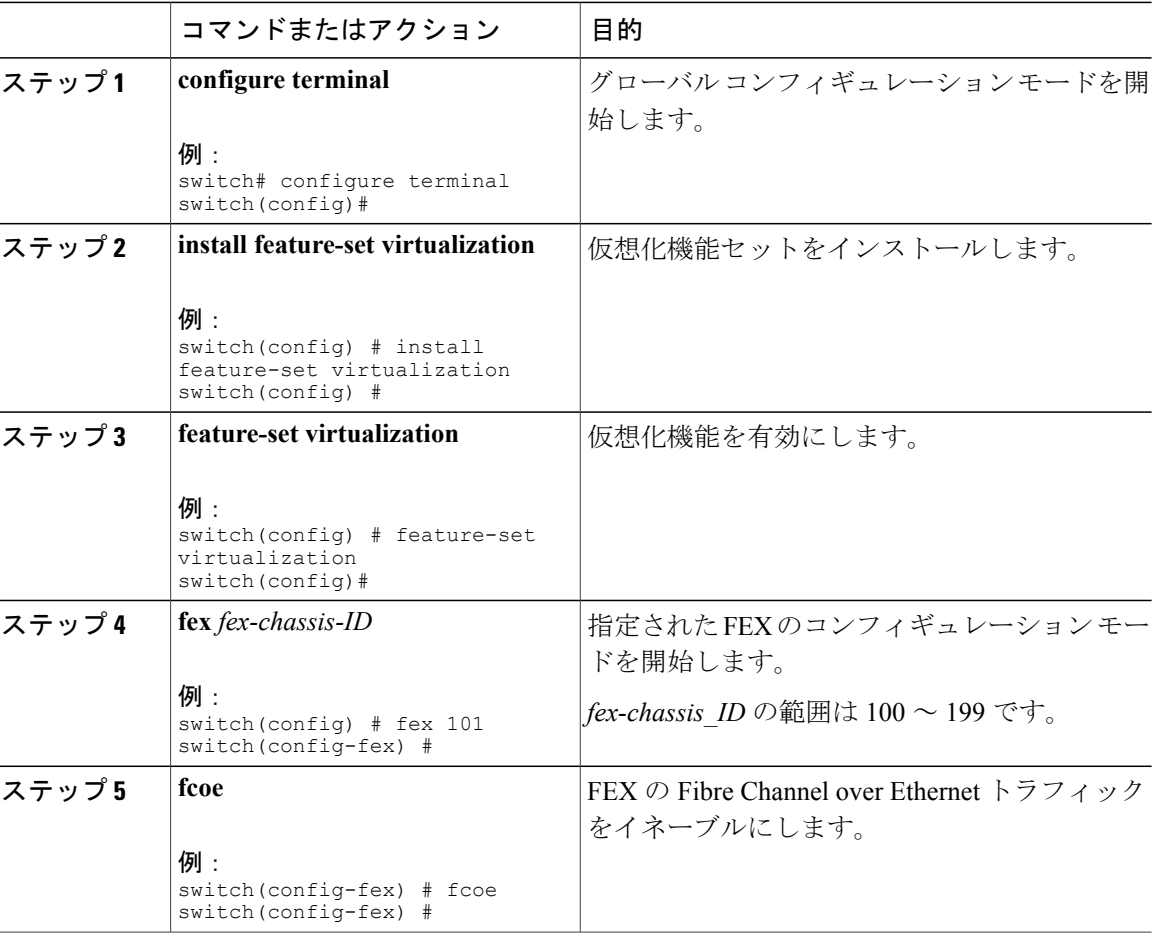

## 手順

 **Cisco Nexus 6000** シリーズ **NX-OS Fibre Channel over Ethernet** コンフィギュレーション ガイド リリー

ス **6.x**

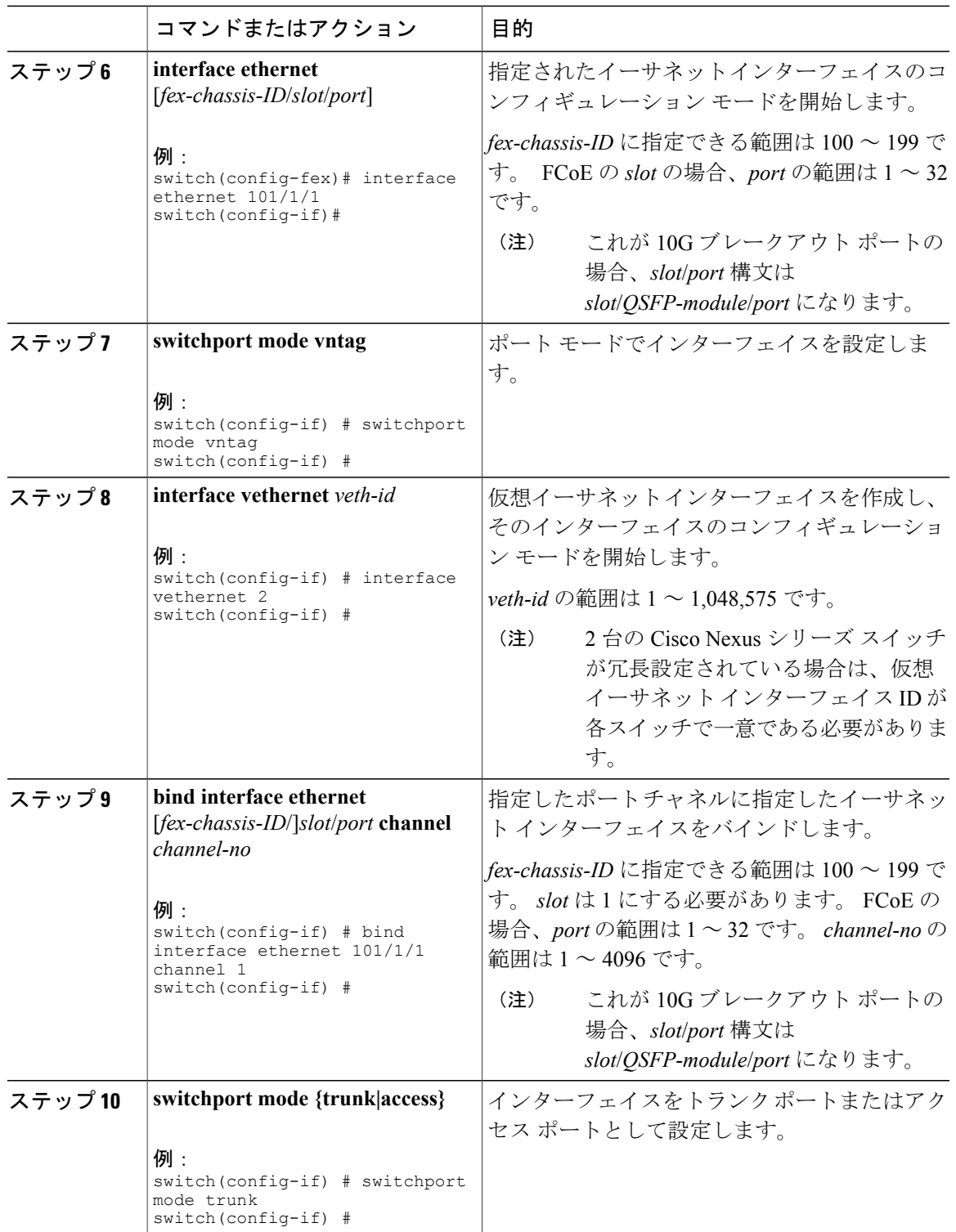

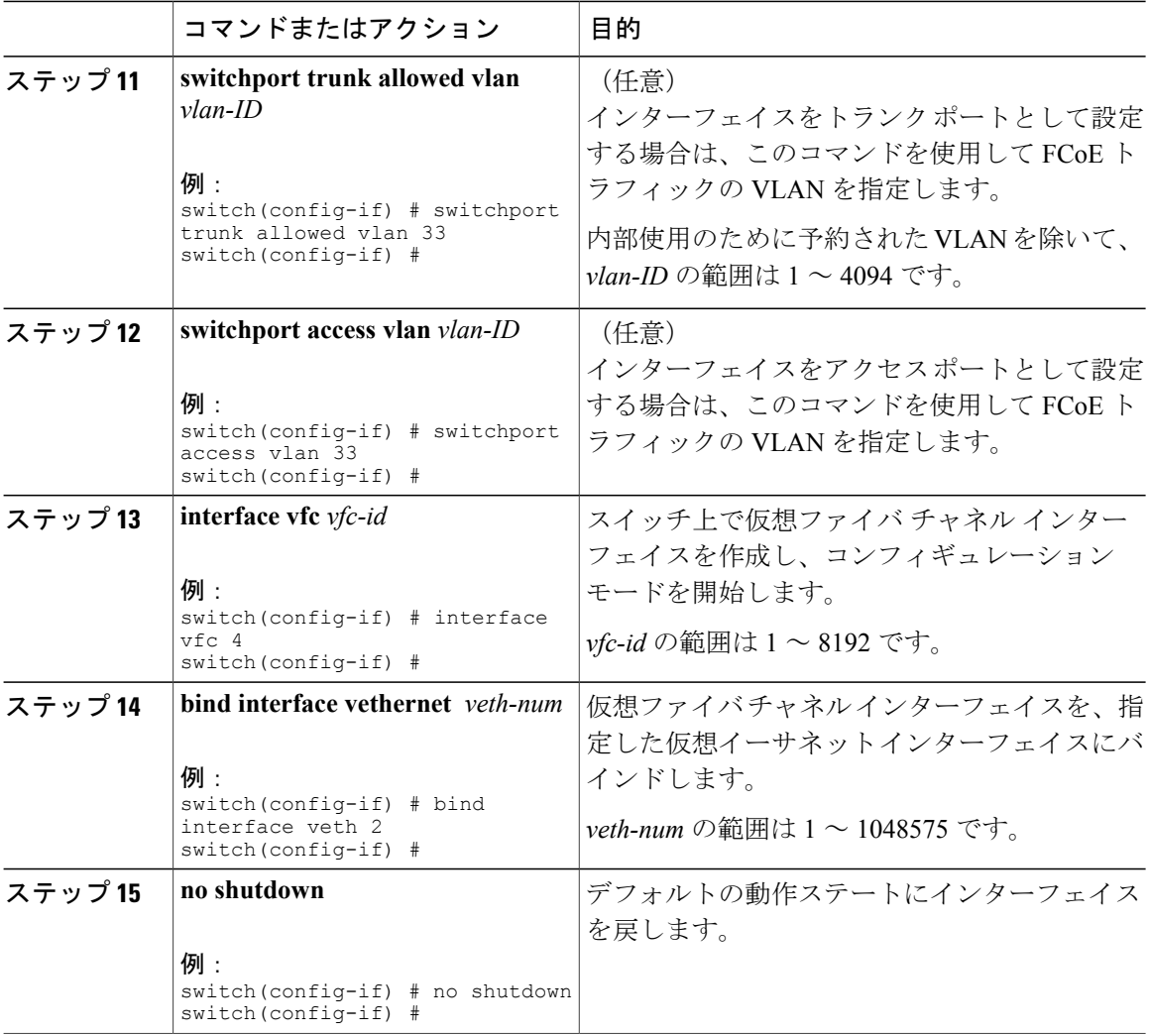

次に、トランク ポートとして設定されたチャネル 1 の FEX 101 およびイーサネット インターフェ イスを使用して、SAN ファブリック A の Cisco Adapter FEX with FCoE を設定する例を示します。

```
nexus5000-sanA(config)#configure terminal
nexus5000-sanA(config)#install feature-set virtualization
nexus5000-sanA(config)#feature-set virtualization
nexus5000-sanA(config)#fex 101
nexus5000-sanA(config-fex)#fcoe
nexus5000-sanA(config-fex)#interface ethernet 101/1/1
nexus5000-sanA(config-if)#switchport mode vntag
nexus5000-sanA(config-if)#interface veth 2
nexus5000-sanA(config-if)#bind interface eth 101/1/1 channel 1
nexus5000-sanA(config-if)#switchport mode trunk
nexus5000-sanA(config-if)#switchport trunk allowed vlan 33
nexus5000-sanA(config-if)#interface vfc 4
nexus5000-sanA(config-if)#bind interface veth 2
nexus5000-sanA(config-if)#no shutdown
nexus6000-sanA(config)#configure terminal
nexus6000-sanA(config)#install feature-set virtualization
```

```
nexus6000-sanA(config)#feature-set virtualization
```
 **Cisco Nexus 6000** シリーズ **NX-OS Fibre Channel over Ethernet** コンフィギュレーション ガイド リリー

ス **6.x**

nexus6000-sanA(config)#**fex 101** nexus6000-sanA(config-fex)#**fcoe** nexus6000-sanA(config-fex)#**interface ethernet 101/1/1** nexus6000-sanA(config-if)#**switchport mode vntag** nexus6000-sanA(config-if)#**interface veth 2** nexus6000-sanA(config-if)#**bind interface eth 101/1/1 channel 1** nexus6000-sanA(config-if)#**switchport mode trunk** nexus6000-sanA(config-if)#**switchport trunk allowed vlan 33** nexus6000-sanA(config-if)#**interface vfc 4** nexus6000-sanA(config-if)#**bind interface veth 2** nexus6000-sanA(config-if)#**no shutdown** 次に、アクセス ポートとして設定されたチャネル 2 の FEX 102 およびイーサネット インターフェ イスを使用して、SAN ファブリック B の Cisco Adapter FEX with FCoE を設定する例を示します。 nexus5000-sanB(config)#**configure terminal** nexus5000-sanB(config)#**install feature-set virtualization** nexus5000-sanB(config)#**feature-set virtualization** nexus5000-sanB(config)#**fex 102** nexus5000-sanB(config-fex)#**fcoe** nexus5000-sanB(config-fex)#**interface ethernet 102/1/1** nexus5000-sanB(config-if)#**switchport mode vntag** nexus5000-sanB(config-if)#**interface veth 5** nexus5000-sanB(config-if)#**bind interface eth 102/1/1 channel 2** nexus5000-sanB(config-if)#**switchport mode access** nexus5000-sanB(config-if)#**switchport access vlan 40** nexus5000-sanB(config-if)#**interface vfc 6** nexus5000-sanB(config-if)#**bind interface veth 5** nexus5000-sanB(config-if)#**no shutdown** nexus6000-sanB(config)#**configure terminal** nexus6000-sanB(config)#**install feature-set virtualization** nexus6000-sanB(config)#**feature-set virtualization** nexus6000-sanB(config)#**fex 102** nexus6000-sanB(config-fex)#**fcoe** nexus6000-sanB(config-fex)#**interface ethernet 102/1/1** nexus6000-sanB(config-if)#**switchport mode vntag** nexus6000-sanB(config-if)#**interface veth 5** nexus6000-sanB(config-if)#**bind interface eth 102/1/1 channel 2** nexus6000-sanB(config-if)#**switchport mode access** nexus6000-sanB(config-if)#**switchport access vlan 40** nexus6000-sanB(config-if)#**interface vfc 6** nexus6000-sanB(config-if)#**bind interface veth 5**

nexus6000-sanB(config-if)#**no shutdown**

**Cisco Nexus 6000** シリーズ **NX-OS Fibre Channel over Ethernet** コンフィギュレーション ガイド リリース **6.x**

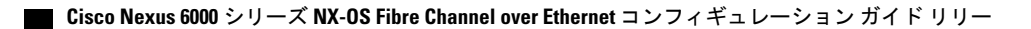

ス **6.x**